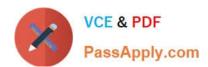

# DVA-C01<sup>Q&As</sup>

AWS Certified Developer - Associate (DVA-C01)

### Pass Amazon DVA-C01 Exam with 100% Guarantee

Free Download Real Questions & Answers PDF and VCE file from:

https://www.passapply.com/aws-certified-developer-associate.html

100% Passing Guarantee 100% Money Back Assurance

Following Questions and Answers are all new published by Amazon
Official Exam Center

- Instant Download After Purchase
- 100% Money Back Guarantee
- 365 Days Free Update
- 800,000+ Satisfied Customers

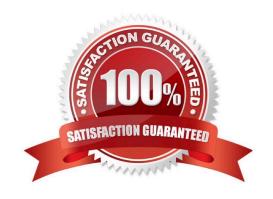

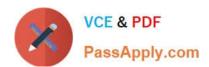

#### **QUESTION 1**

A developer has written an application that writes data to Amazon DynamoDB-The DynamoDB table has been configured to use conditional writes During peak usage times, writes are failing due to a CondittonatCheckFailedException error.

How can the developer increase the application\\'s reliability when multiple clients are attempting to write to the same record?

- A. Write the data to an Amazon SNS topic.
- B. Increase the amount of write capacity for the table to anticipate short-term spikes or bursts m write operations
- C. Implement a caching solution, such as DynamoDB Accelerator or Amazon ElastiCache.
- D. Implement error retries and exponential backoff with jitter.

Correct Answer: D

#### **QUESTION 2**

A developer is troubleshooting a three-tier application, which is deployed on Amazon EC2 instances. There is a connectivity problem between the application servers and the database servers. Which AWS services or tools should be used to identify the faulty component? (Choose two.)

- A. AWS CloudTrail
- B. AWS Trusted Advisor
- C. Amazon VPC Flow Logs
- D. Network access control lists
- E. AWS Config rules

Correct Answer: CD

#### **QUESTION 3**

A company runs continuous integration/continuous delivery (CI/CD) pipeline for its application on AWS CodePipeline. A developer must write unit tests and run them as part of the pipelines before staging the artifacts for testing. How should the Developer incorporate unit tests as part of CI/CD pipeline?

- A. Create a separate codePipline pipline to run unit tests.
- B. Update the AWS codeBuild build specification to include a phase for running unit tests.

### https://www.passapply.com/aws-certified-developer-associate.html 2024 Latest passapply DVA-C01 PDF and VCE dumps Download

C. Install the AWS CodeDeploy agent on an Amazon EC2 instance to run unit tests.

D. Create a testing branch in AWS CodeCommit to run unit tests.

Correct Answer: B

#### **QUESTION 4**

A company is serving private media content on Amazon S3 by using an Amazon CloudFront distribution. A developer needs to secure the media content with the signed URL. What should the developer do to meet this requirement?

A. Use an access Key and a secret access key to generate an S3 presigned URL. Replace the S3 hostname with a CloudFront distribution name in the URL.

B. Create an SSH-2 RSA key pair. Upload the public key to CloudFront, and assign the public key to a trusted signer. Use a public key and key ID to sign the CloudFront URL.

C. Create an SSH-2 DSA key pair. Upload the public key to CloudFront, and assign the public key to a trusted signer. Use a private key and key ID to sign the CloudFront URL.

D. Create an SSH-2 RSA key pair. Upload the public key to CloudFront, and assign the public key to a trusted signer. Use a private key and key ID to sign the CloudFront URL.

Correct Answer: B

Reference: https://docs.aws.amazon.com/AmazonCloudFront/latest/DeveloperGuide/private-content-trusted-signers.html

#### **QUESTION 5**

A development team wants to immediately build and deploy an application whenever there is a change to the source code.

Which approaches could be used to trigger the deployment? (Select TWO.)

A. Store the source code in an Amazon S3 bucket Configure AWS CodePipeline to start whenever a file in the bucket changes

B. Store the source code in an encrypted Amazon EBS volume Configure AWS CodePipeline to start whenever a file in the volume changes

C. Store the source code in an AWS CodeCommit repository Configure AWS CodePipeline to start whenever a change is committed to the repository.

D. Store the source code in an Amazon S3 bucket Configure AWS CodePipeline to start every 15 minutes

E. Store the source code in an Amazon EC2 instance\\'s ephemeral storage. Configure the instance to start AWS CodePipeline whenever there are changes to the source code

Correct Answer: BC

Reference: https://docs.aws.amazon.com/codepipeline/latest/userguide/tutorials-ecs-ecr-codedeploy.html

# https://www.passapply.com/aws-certified-developer-associate.html 2024 Latest passapply DVA-C01 PDF and VCE dumps Download

Latest DVA-C01 Dumps

**DVA-C01 VCE Dumps** 

**DVA-C01 Braindumps**